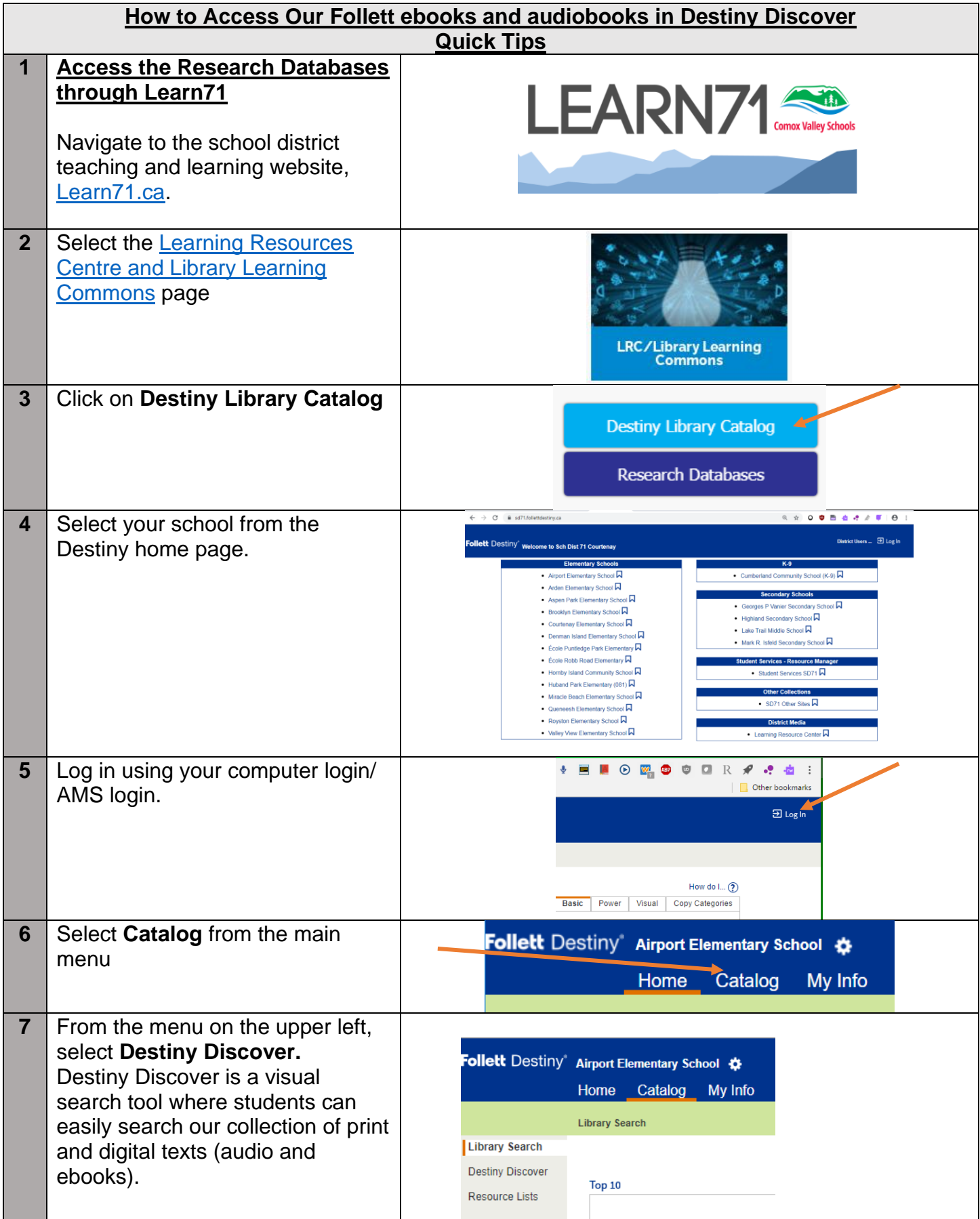

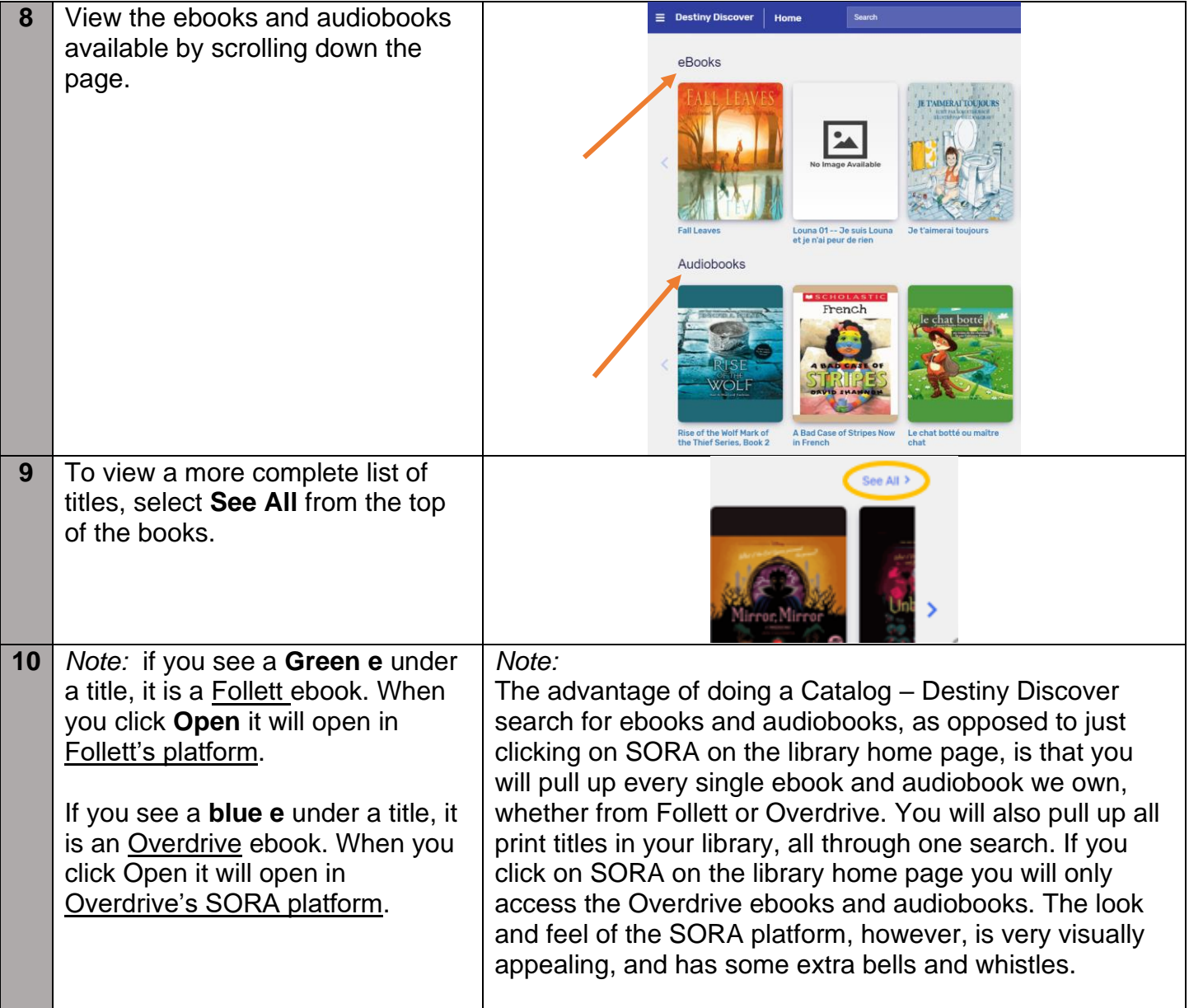

Check with your Teacher Librarian if you require support in using or accessing digital titles.